BalancedBrushes Professional

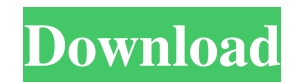

### **Brush Bundle For Photoshop Free Download Crack+ Activation Code**

Steps 1. Drag layers Open up an image and draw a new layer on it. The layers below will all be added to this image. You can use any tool. You can use any tool all be verate layers. Use the squares with overlapping select-b another layer. A few things are different about layers: Layers are always on top of each other. When using the Erase Tool, you'll erase the highlighted areas, not the layer below. A layer can be blurred, and the image's co layer in the Layers Panel to make it active. With the Erase Tool, select the box, and press Alt + Delete. You can use any filter you want, but here are some tips for using them: Filters are applied on a layer. If you want layer active, the filter can be applied by clicking the layer name in the Layers Panel. You can also apply filters by clicking the filter in the Filter Gallery. To remove a filter from an active layer, you can use the keyb are some of the most popular filters: The Black and White filter turns the image black and white. The Sepia filter is for turning the image sepia-tone, which gives it a brownish tone. The Colorize filter takes the image to filter reduces the image's detail. The Roll filter turns the image into a 3D-type effect. The Halftone filter turns the image into a grayscale effect. 3. Sharpen and reduce the noise The Sharpen filter will add some grain you to adjust the amount of grain.

# **Brush Bundle For Photoshop Free Download Crack + Keygen For (LifeTime) Free**

To perform tasks that are similar to the professional version, you can use the Camera Raw. Elements includes a Lightroom import that allows you to transfer the metadata from Lightroom to Adobe Elements. You can find more i This is often considered an affordable alternative to the Creative Cloud subscription Photoshop. Unlike Adobe Photoshop, Lightroom is only available as a subscription. Photoshop for cataloging and editing images. This is o Adobe Photoshop, Lightroom is only available as a subscription. Photoshop is a photo editing and presentation software that first appeared on Windows in 1990 and which is currently available on Mac, Windows and Linux. Adob recent versions of Photoshop are only available on the Creative Cloud platform, which requires a monthly subscription fee. Photoshop Lightroom is a similar software, available only as a subscription, and therefore ideal fo Photoshop Elements, or Adobe Photoshop, is a professional photo editing software for home users and photographers who wish to resize and edit images. It is included with Adobe Photoshop Elements. Adobe Photoshop Express is quality graphics. It is fast and easy to use but doesn't contain all features of Photoshop. Vivant Photo Effects is a complete set of Photoshop layers and actions for image post-production. It is a great way to create prof solution. It is fast, simple and easy to use. 5 ways to edit images using Adobe Photoshop Lightroom. 1. Applying the Same Filter Over and Over Quickly apply a filter to an image or batch of images by using the Favorite fil can add any image to a collection. To create a favorite collection, in the Library Module, select one or more photos, and then click the Add to Favorite icon. The shortcut icon for Create Collection is on the left side of

 $2/4$ 

## **Brush Bundle For Photoshop Free Download Crack With Product Key**

Pages Tuesday, November 27, 2014 But, she was so cute! (we all know that) So, my cousin messaged me and said she found this adorable little, tiger/turtle themed dress online, and she was trying to get it for \$10. Well, I h \$10) Here is the outfit! My friends and I took her to the zoo for the first time, and that was the main reason she wanted the dress; it was a little dress; it was a little dress, and it was cute and she wanted to wear it. Animal World Zoo. I love this little "Hello!" We were able to get an amazing photo of "Cousin" with the "dress" on. She was such a hit with all of the animals! We were able to see two tigers, a snake, a turtle, and we got just took this photo. She didn't want to take it off. So, we had to snap a selfie! I am finally back from my week in Wisconsin and not only have I been gone for a week, but I have been gone with the flu. I'm still recupera First, we have a dress that I just love and it's out of the ordinary! And, as a random blog post, I will tell you more about my summer trip to Wisconsin than the "news" I just mentioned. I'm excited to share with you!!! Ch best friend and I am a mother to a wonderful 10-year-old boy (with Autism) and a princess (with Cerebral Palsy). I love my family, knitting, and blogging. I am also a registered dental assistant. I love the sun, my huskies

# **What's New In Brush Bundle For Photoshop Free Download?**

This application claims the benefit of Korean Patent Application No. 2003-5305, filed on Jan. 23, 2003, in the Korean Intellectual Property Office, the disclosure of which is incorporated herein by reference. 1. Field of t and a method for manufacturing the same, and more particularly, to a turbo molecule actuator using a turbo molecule generated from a molecular beam, a thermomolecular machine including the turbo molecule actuator, and a me variety of micro actuators have been developed in recent years. In particular, micro electromechanical systems (MEMS) have been introduced into many fields in the world, and extensive research and study have been conducted fields and includes many fields. A so-called 'optical actuator' also belongs to a field of such microminiaturized actuators. This optical actuator is a combination of a micro mechanical structure and a micro optical struct those of prior art microminiaturized mechanical structures. In particular, in such a field of optical actuators, the characteristics of the micro mechanical structure used therein must be designed to control the optical pr belongs to another field of microminiaturized actuators. The heat actuator is the representative of microminiaturized actuators and is being developed as a more advanced actuator is used to generate motion in a minute amou It that it uses a micro mechanical structure having a minute size, and is a heat actuator for generating heat. In addition, in a field of heat actuators, a micro electrical circuit, which is required for signal transmissio micro mechanical structure used therein must be designed to control the optical properties thereof. The techniques for applying a micro mechanical structure to a micro optical actuator for improving the optical properties

 $3/4$ 

#### **System Requirements:**

Minimum System Requirements: System requirements may vary depending on the platform being used. The minimum system requirements are as follows: Minimum Operating System: Windows XP Windows Vista CPU: Intel or AMD 1.8GHz or Video: SVGA 16MB or greater DirectX: Version 9 or greater Other: Internet connection and sound card Windows: XP

<https://corporateegg.com/photoshop-cc-skin-retouching-plugin-free-download/> [https://www.town.princeton.ma.us/sites/g/files/vyhlif4891/f/uploads/town\\_plan\\_summary.pdf](https://www.town.princeton.ma.us/sites/g/files/vyhlif4891/f/uploads/town_plan_summary.pdf)

<https://swecentre.com/adobe-photoshop-cs4-full-version-free-download-adobe/> [https://www.pelhamweb.com/sites/g/files/vyhlif4856/f/file/file/2016\\_abatement\\_form.pdf](https://www.pelhamweb.com/sites/g/files/vyhlif4856/f/file/file/2016_abatement_form.pdf) <https://beautyprosnearme.com/photoshop/> <https://thevaluesquares.com/download-photoshop-express-premium-mod-apk/> <http://djolof-assurance.com/?p=22801> <https://bizzclassified.us/advert/best-seo-company-in-noida-seo-services-agency-in-noida/> <https://www.colorado.edu/cha/sites/default/files/webform/penfal995.pdf> [https://networny-social.s3.amazonaws.com/upload/files/2022/07/d9L8Z4NnUFsgd5zcg6Ai\\_01\\_8ba5fd6f153a86306e327ffca5d10ee1\\_file.pdf](https://networny-social.s3.amazonaws.com/upload/files/2022/07/d9L8Z4NnUFsgd5zcg6Ai_01_8ba5fd6f153a86306e327ffca5d10ee1_file.pdf) <https://elc-group.mk/2022/07/01/15237/> <https://arcmaxarchitect.com/sites/default/files/webform/download-hindi-font-for-photoshop.pdf> <http://bookmanufacturers.org/free-vectors-12-wedding-photo-shapes> [https://www.sleepyhollowny.gov/sites/g/files/vyhlif3816/f/pages/comp\\_plan\\_red\\_line\\_sleepyhollow\\_publichearingdraft.pdf](https://www.sleepyhollowny.gov/sites/g/files/vyhlif3816/f/pages/comp_plan_red_line_sleepyhollow_publichearingdraft.pdf) <https://lms.kincatonly.com/blog/index.php?entryid=14518> <https://www.apbara.be/index.php/advert/photoshop-7-0-free-download/> [https://www.theautolocators.com/wp-content/uploads/2022/06/download\\_photoshop\\_for\\_pc\\_cs6.pdf](https://www.theautolocators.com/wp-content/uploads/2022/06/download_photoshop_for_pc_cs6.pdf) [https://sajjadkhodadadi.com/wp-content/uploads/2022/07/best\\_plugins\\_for\\_photoshop\\_free\\_download.pdf](https://sajjadkhodadadi.com/wp-content/uploads/2022/07/best_plugins_for_photoshop_free_download.pdf) <https://countymonthly.com/advert/photoshop-6-is-free-download/>